## Good Day,

I am trying to fix below issues and I need assistance as I am struggling

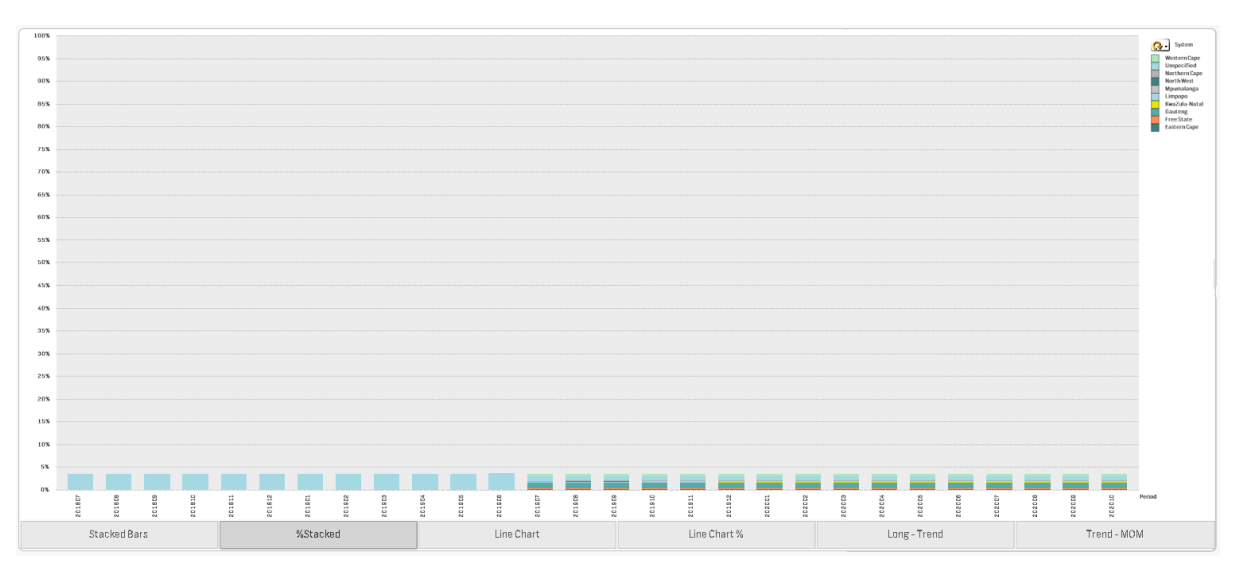

• Below %Stacked must show full 100% distribution

## Calc used for the graph is:

```
\textsf{sum}( \left\{ < \textsf{Coll\_Counter} = \{1\} \right\}FIN_YR_NO = {">=$(vPrevPrevFinYr)"},
        MTH_SHORT_DESC= ,
        Rounding_Value =,
        Rounding_Name = ,
        Rounding =,
        Rounding_No = >}$(vMeasure_FieldName))
        /
        sum(\{< Coll_Counter = \{1\},
        FIN_YR_NO = {">=$(vPrevPrevFinYr)"},
        MTH_SHORT_DESC= ,
        Rounding_Value = ,
        Rounding_Name = ,
        Rounding =,
        Rounding_No = >} TOTAL<YR_MTH_NO>$(vMeasure_FieldName))) //* 1000000
```
## *vMeasure\_FieldName* uses below expression

```
=if(vMeasure = 'Val', 'Value' ,
if(vMeasure = 'Vol', 'Coll_Counter' ,
if(vMeasure = 'Val/Vol', 'Value' ,
if(vMeasure = 'AvgVal','[Average Balance]',
if(vMeasure = 'MarginR','Coll_Counter',
if(vMeasure = 'Margin','Coll_Counter'))))))
```
MoM Trend not showing the trend when Month is selected

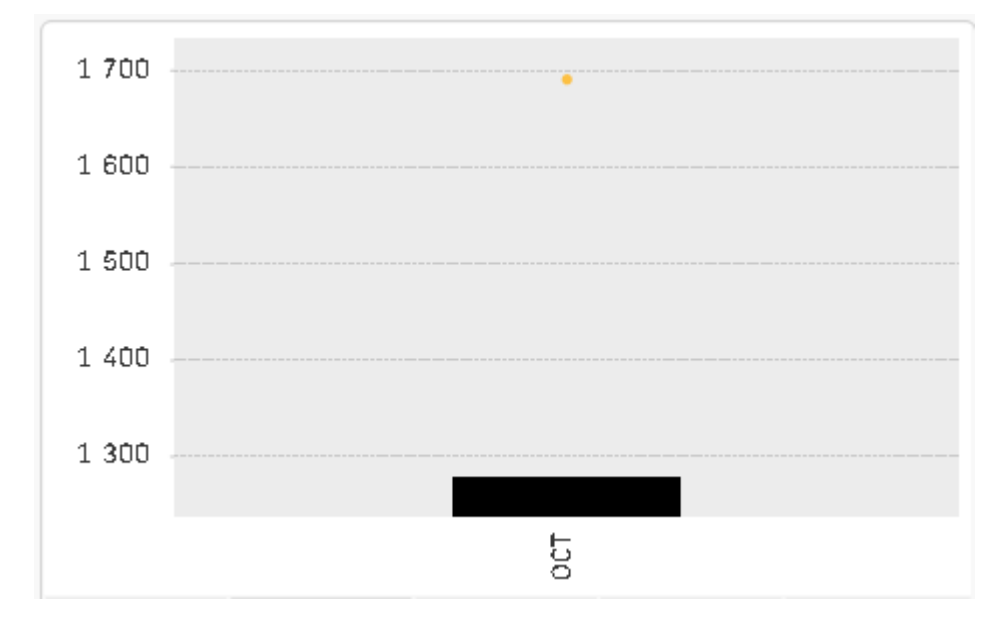

Calc used for the graph is

if(*vMeasure*='Margin',

//Funding if(*vControl\_Value\_Type* = 'Sum' and [Margin Level 1] = 'Funding',  $(sum({<[Coll\\_Counter = {1}, \, FIN\_YR\_NO = {'\$\(vMaxFinYr\)}', \,YR\_MTH\_NO = {'<\[WMAXYM}''\\)\]\(#\)](#)$ , MTH\_SHORT\_DESC =>}([Margin Funding]))

/

 $((sum({ < Coll\_Counter = {1}, [Margin Level 1] = {Funding}, FIN_YR_NO =$ {'\$(vMaxFinYr)'} , YR\_MTH\_NO = {"<=\$(vMaxYM)"} , MTH\_SHORT\_DESC =>}( [Margin Average Balance]))) + sum({< Coll\_Counter = {1},FIN\_YR\_NO = {'\$(vMaxFinYr)'} , YR\_MTH\_NO = {"<=\$(vMaxYM)"} , MTH\_SHORT\_DESC =>}([Margin Average Interest Received])))

\* 36500/[Days In Month] \* -1 )

//Gross Interest

,if(*vControl\_Value\_Type* = 'Sum' and [Margin Level 1] = 'Gross Interest',  $(sum({< Coll\_Counter = {1}, FIN_YR_NO = {'$(vMaxFinYr)}}, YR_MTH_NO = {'<=$(vMaxYM)''}$ , MTH\_SHORT\_DESC =>}([Margin Gross Interest]))

/

 $((sum({**cum**{ $\langle$  Coll\_Counter = {1}, [Margin Level 1] = {{[Gross Interest]}, FIN_YR_NO =$ {'\$(vMaxFinYr)'} , YR\_MTH\_NO = {"<=\$(vMaxYM)"} , MTH\_SHORT\_DESC =>}( [Margin Average Balance]))) +  $sum({{\{\langle} **Coll\_Counter = \{1\},\sf FIN_Y} **YR_NO = \{``\$(vMaxFinYI)'\},\forall P\_MTH\_NO = \{``\leq\$(vMaxYM)''\},}****$ MTH\_SHORT\_DESC =>}([Margin Average Interest Received])))

\* 36500/[Days In Month] \* -1 )

//Gross Interest - Level2 ,if(*vControl\_Value\_Type* = 'Sum' and [Margin Level 2] = 'Gross Interest', (sum({< Coll\_Counter = {1}, [Margin Level 2] = {[Gross Interest]},FIN\_YR\_NO = {'\$(vMaxFinYr)'} , YR\_MTH\_NO = {"<=\$(vMaxYM)"} , MTH\_SHORT\_DESC =>}([Margin Gross Interest])) /  $((sum({ < Coll\_Counter = {1}, [Margin Level 2] = {[Gross Interest]}, FIN_YR_NO =$ 

{'\$(vMaxFinYr)'} , YR\_MTH\_NO = {"<=\$(vMaxYM)"} , MTH\_SHORT\_DESC =>}( [Margin Average Balance]))) + sum({< Coll\_Counter = {1},FIN\_YR\_NO = {'\$(vMaxFinYr)'} , YR\_MTH\_NO = {"<=\$(vMaxYM)"} , MTH\_SHORT\_DESC =>}([Margin Average Interest Received])))

\* 36500/[Days In Month] \* -1 )

//Liquidity

,if(*vControl\_Value\_Type* = 'Sum' and [Margin Level 2] = 'Liquidity',  $sum({ < Coll\_Counter = {1}, [Margin Level 2] = {Lightity}, FIN_YR_NO = {$(vMaxFinYr)$},$ YR\_MTH\_NO = {"<=\$(vMaxYM)"} , MTH\_SHORT\_DESC =>}([Margin Liquidity Cost])) /  $((sum({ < Coll\_Counter = {1}, [Margin Level 2] = {Lightity}, FIN_YR_NO =$ {'\$(vMaxFinYr)'} , YR\_MTH\_NO = {"<=\$(vMaxYM)"} , MTH\_SHORT\_DESC =>}( [Margin Average Balance]))) +  $sum({<}$ Coll\_Counter = {1},FIN\_YR\_NO = {'\$(vMaxFinYr)'}, YR\_MTH\_NO = {"<=\$(vMaxYM)"}, MTH\_SHORT\_DESC =>}([Margin Average Interest Received]))) \* 36500/[Days In Month] \* -1 ) //Statutory ,if(*vControl\_Value\_Type* = 'Sum' and [Margin Level 2] = 'Statutory', (sum( $\{<$  Coll\_Counter =  $\{1\}$ , [Margin Level 2] =  $\{Statutory\}$ , FIN\_YR\_NO =  $\{\$(vMaxFinYr)\}$ , YR\_MTH\_NO = {"<=\$(vMaxYM)"} , MTH\_SHORT\_DESC =>}([Margin Statutory Cost])) /  $((sum({**cum**{ $\leq$  Coll\_Counter = {1}, [Margin Level 2] = {Statutory}, FIN_YR_NO =$ {'\$(vMaxFinYr)'} , YR\_MTH\_NO = {"<=\$(vMaxYM)"} , MTH\_SHORT\_DESC =>}( [Margin Average Balance]))) + sum({< Coll\_Counter = {1},FIN\_YR\_NO = {'\$(vMaxFinYr)'} , YR\_MTH\_NO = {"<=\$(vMaxYM)"} , MTH\_SHORT\_DESC =>}([Margin Average Interest Received]))) \* 36500/[Days In Month] \* -1 ) //Core ,if(*vControl\_Value\_Type* = 'Sum' and [Margin Level 2] = 'Core',  $(sum({<}$  Coll\_Counter = {1}, [Margin Level 2] = {Core},  $FIN_YR_NO =$  { $\$(vMaxFinYr)$ }, YR\_MTH\_NO = {"<=\$(vMaxYM)"}, MTH\_SHORT\_DESC =>}([Margin Core Cost])) /  $((sum({**cum**{*<* Coll\_Counter = {1}, [Margin Level 2] = {Core}, FIN_YR_NO = {$(vMaxFinYr)}$})$ , YR\_MTH\_NO = {"<=\$(vMaxYM)"} , MTH\_SHORT\_DESC =>}( [Margin Average Balance]))) +  $sum({*Coll\_Counter = {1}, FIN\_YR\_NO = {``$(vMaxFinYr)$'}, 'YR\_MTH\_NO = {``<=$(vMaxYM)"},*$ MTH\_SHORT\_DESC =>}([Margin Average Interest Received]))) \* 36500/[Days In Month] \* -1 ) //MOM ,if( *vControl\_Value\_Type* = 'Sum',  $((sum({**cum**{ $\leq$  Coll\_Counter = {1}, FIN_YR_NO = {$(\$(vMaxFinYr)$'}, YR_MTH_NO =$ {"<=\$(vMaxYM)"} , MTH\_SHORT\_DESC =>}([Margin Gross Interest]))) /  $({sum{ { {sum} }}$   ${ { {( {coll\_Counter = }}{ {1},FIN\_YR\_NO = } { { { (S}({vMaxFinYr})'} } } }$  ,  $YR\_MTH\_NO =$ {"<=\$(vMaxYM)"} , MTH\_SHORT\_DESC =>}( [Margin Average Balance]))) + sum({< Coll\_Counter = {1},FIN\_YR\_NO = {'\$(vMaxFinYr)'} , YR\_MTH\_NO = {"<=\$(vMaxYM)"} , MTH\_SHORT\_DESC =>}([Margin Average Interest Received]))) \* 36500/[Days In Month] \* 1) -  $((sum({**cum**{*coll\_Counter* = {1},**FIN_YR_NO** = {**``$**(*v*MaxFinYr)}, **YR_MTH_NO** = {**``***<***````***www*)",$ MTH\_SHORT\_DESC =>}([Margin Funding]))) / (sum({< Coll\_Counter = {1},FIN\_YR\_NO = {'\$(vMaxFinYr)'} , YR\_MTH\_NO = {"<=\$(vMaxYM)"} , MTH\_SHORT\_DESC =>}( [Margin Average Balance])) + sum({< Coll\_Counter = {1},FIN\_YR\_NO = {'\$(vMaxFinYr)'} , YR\_MTH\_NO = {"<=\$(vMaxYM)"} , MTH\_SHORT\_DESC =>}([Margin Average Interest Received]))) \* (36500/[Days In Month] \* -1)) ))))))) , //Rand if(*vMeasure* = 'MarginR',

//Liquidity if(*vControl\_Value\_Type* = 'Sum' and [Margin Level 2] = 'Liquidity',

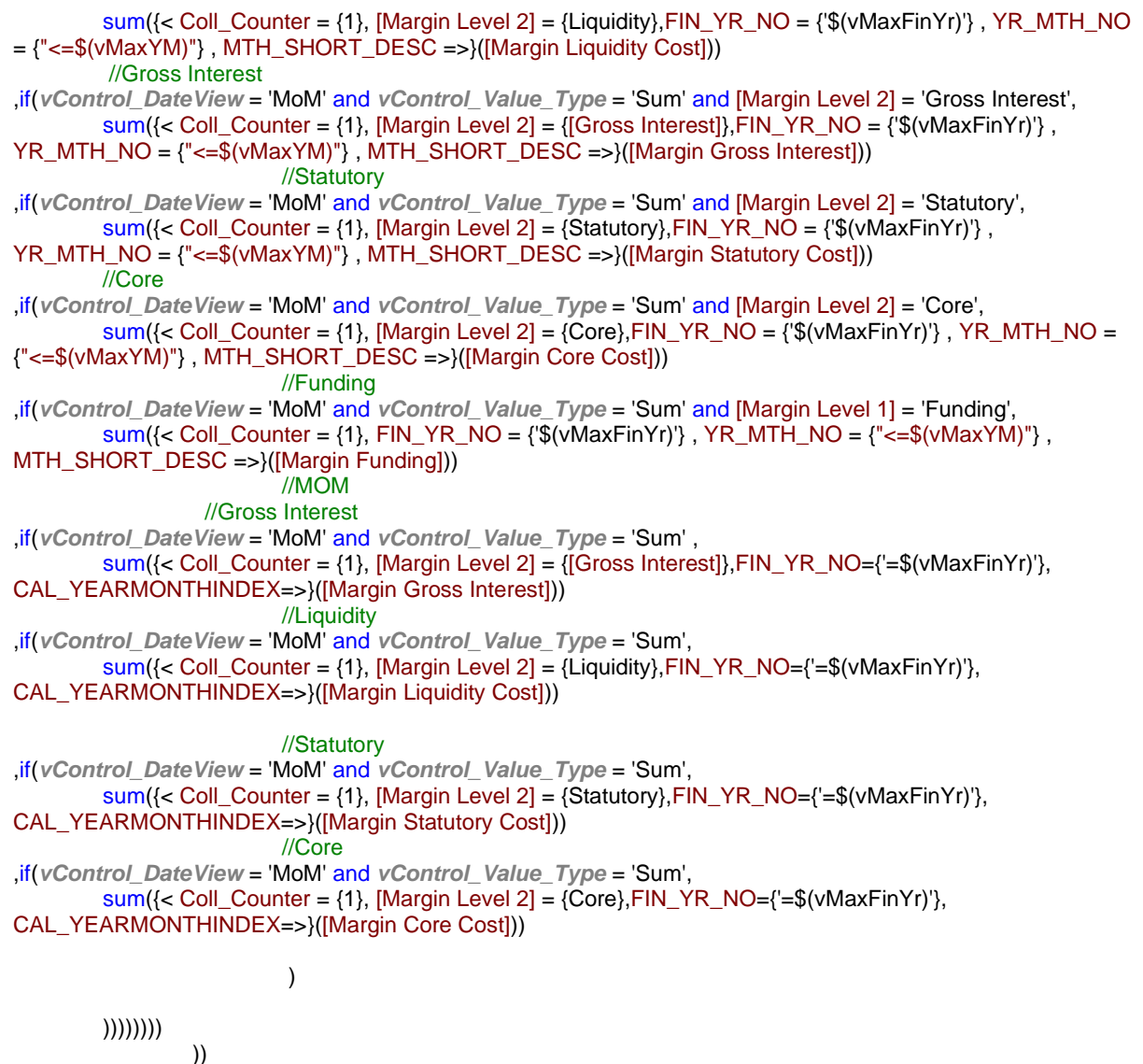

/*\$(vControl\_Rounding)*

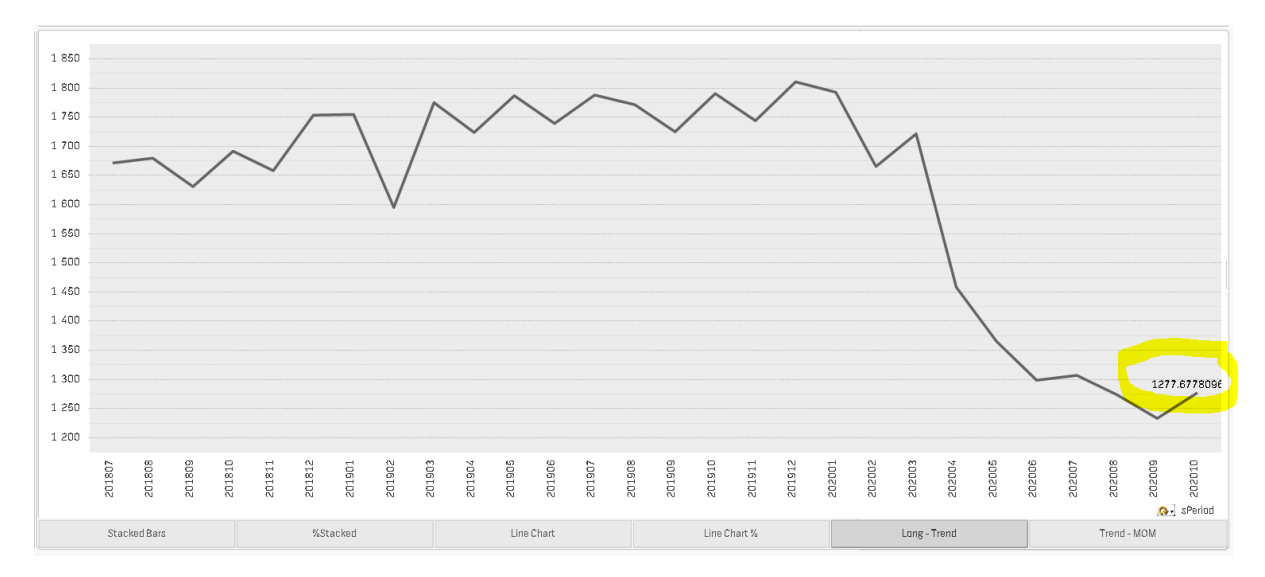

## • I need to remove data point on below graph